# **pcs\_argpass**

*Release 1.15*

**Ing. Rainer Pietsch**

**Apr 04, 2023**

## **CONTENTS**

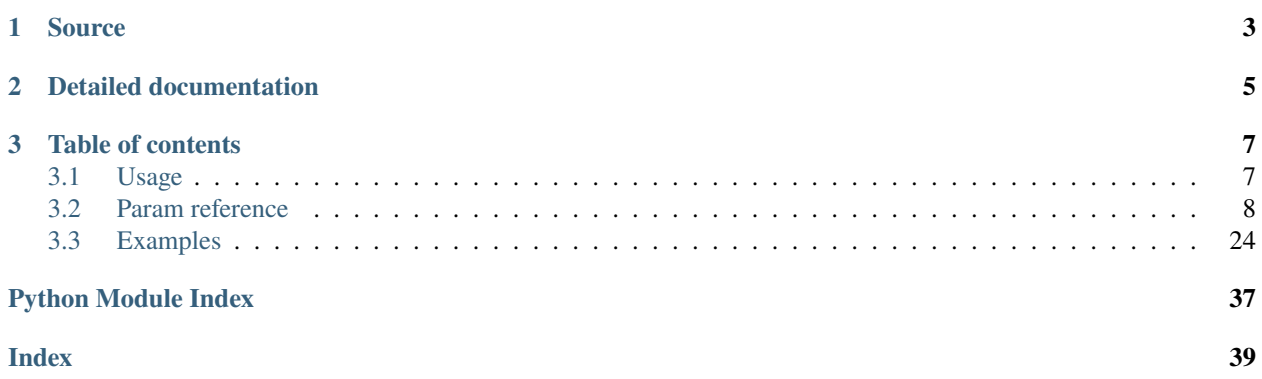

Document version: 1.15.339.230404114747

**Note:** This project is under active development.

### **CHAPTER**

## **ONE**

## **SOURCE**

<span id="page-6-0"></span>You can get the complete source-code from [GitHub repository](https://github.com/rpietsch1953/Argpass)

### **CHAPTER**

**TWO**

## **DETAILED DOCUMENTATION**

<span id="page-8-0"></span>The detailed documentation is on [Read the Docs](https://argpass.readthedocs.io/en/latest/index.html)

### **CHAPTER**

### **THREE**

## **TABLE OF CONTENTS**

## <span id="page-10-1"></span><span id="page-10-0"></span>**3.1 Usage**

### **3.1.1 Installation**

To use pcs\_argpass, first install it using pip:

(.venv) \$ pip install pcs\_argpass

### **3.1.2 Use in your program**

**This module handles the most often used command-line parameter types:**

- boolean switch
- integer
- float
- file
- dir
- path
- text
- counter

additionally this module handles the generation and display of help-messages and licence informations. Another functionallity is the export of parameters and the import of settings.

normally imported as

from pcs\_argpass.Param import Param, Translation\_de\_DE

This class can be used to create recursive sub-parameter classes. All children inherit the settings of their parents.

Check out *[Examples](#page-27-0)*

## <span id="page-11-2"></span><span id="page-11-0"></span>**3.2 Param reference**

Deals with command-line parameters

Copyright (c) 2022 Ing. Rainer Pietsch [<r.pietsch@pcs-at.com>](mailto:r.pietsch@pcs-at.com)

Detailed docs at [<https://argpass.readthedocs.io/en/latest/index.html>](https://argpass.readthedocs.io/en/latest/index.html)

Source at [<https://github.com/rpietsch1953/Argpass>](https://github.com/rpietsch1953/Argpass)

This program is free software: you can redistribute it and/or modify it under the terms of the GNU Lesser General Public License as published by the Free Software Foundation, version 3.

This program is distributed in the hope that it will be useful, but WITHOUT ANY WARRANTY; without even the implied warranty of MERCHANTABILITY or FITNESS FOR A PARTICULAR PURPOSE. See the GNU General Public License for more details.

class Param.Param(*\**, *Def: dict = {}*, *Args: Optional[list] = None*, *Chk=None*, *Desc: str = ''*, *AddPar: str = ''*, *AllParams: bool = True*, *UserPars: Optional[dict] = None*, *UserModes: Optional[dict] = None*, *ErrorOnUnknown: bool = True*, *HelpType: int = 0*, *Children: dict = {}*, *translation: dict = {}*, *Version: str = ''*, *License: Optional[Union[str, tuple, list, dict]] = None*, *ShowPrefixOnHelp: bool = True*, *ShowConfigName: bool = False*, *\_Child=False*)

Main class and also the result-dictionary. A member of this class acts like a dictionary. There are some special cases if you use nested childs. (Check out the *[Usage](#page-10-1)* section for further information)

AddChild(*Prefix: str*, *Def: dict = {}*, *Description: str = ''*, *Children: dict = {}*, *Version: str = ''*, *License: list*  $=$  [''], *AddPar*: *str* = '')  $\rightarrow$  None

Add a child to a instance

#### **Parameters**

- Def (dict, optional) Definition for this instance (look at  $SetDef()$  for details), defaults to { }
- Description (str, optional) Description of this instance, defaults to ''
- Children (dict, optional) Dictionary of children to the new instance, defaults to  $\{\}$
- Version  $(str, option1) A version string, defaults to "$
- **AddPar** (str, optional) Additional parameter string of this instance, defaults to "

#### **Raises**

self.DeclarationError - If a parameter is invalid

property Child: Dict[str, object]

Child dict

#### **Returns**

return all the children of this instance

**Return type**

Dict[str, [Param](#page-11-0)]

#### <span id="page-11-1"></span>exception DeclarationError

this exception is raised if there is an declaration error within the parameters of the class.

**Note:** This error messages are NEVER translated since they are not user initiated errors.

#### <span id="page-12-0"></span>property Definition: dict

Returns s copy of the definition

#### **Returns**

a definition dictionary

**Return type**

dict

#### property FreeShortCommandLineParameter: str

Helper for programmers. Can be used before "Process". Should not be used in production environment

#### **Returns**

A formatted, sorted list of all unused (free to use) short options broken to 68 characters a line.

**Return type**

str

### property FullPrefix: str

Returns the full qualified prefix of this instance e.g.: global.alpha.gamma if alpha is a child of global and gamma (this instance) is a child of alpha

#### **Returns**

full qualified prefix of this instance

#### **Return type**

str

GetCmdPar(*Entry: str, dotted: bool* = *False, parents: bool* = *False*)  $\rightarrow$  str

Return the commandline-options for one entry

#### **Parameters**

- **Entry**  $(str)$  The entry we are looking for
- dotted  $(bool, optional)$  show prefix for long params, defaults to False
- parents (bool, optional) show also options from parents, defaults to False

#### **Returns**

the command-line options for this entry. E.g. "-h, –help"

#### **Return type**

str

#### property GetExportDict

Return the dictionary for exporting all parameters

#### **Returns:**

dict: The complete parameter dictionary

#### $GetRemainder() \rightarrow list$

Return list of additionel arguments on command-line

#### **Returns:**

list: List of additional arguments within runtime-arguments

#### exception GetoptError(*msg*, *opt=''*)

Own error-class for option-errors

\_\_init\_\_(*msg*, *opt=''*)

#### <span id="page-13-0"></span>IsInherited(*key: str*) → bool

Check if key is from parent

#### **Parameters**

**key**  $(str)$  – Key to search for

#### **Returns**

True if key is inherited from parent

### **Return type**

bool

### $IsOwnKey(key: str) \rightarrow bool$

Check if the key is from the own optionset

### **Parameters**

**key**  $(str)$  – Key to search for

### **Returns**

True if key is in the own optionset

#### **Return type**

bool

### $\text{IsValidIp}(lp: str) \rightarrow \text{Optional[str]}$

Test if this Ip (or DNS-name) is a valid IP address (either IPV4 or IPV6)

#### **Parameters**

Ip  $(str)$  – The IP-adress or DNS-name

#### **Returns**

The (purified) IP or None if this address is not a valid IP address

#### **Return type**

Union[str, None]

### $$

Test if this Ip (or DNS-name) is a valid IPV4 address

#### **Parameters**

 $\mathbf{I} \mathbf{p}$  (str) – The IP-adress or DNS-name

#### **Returns**

The (purified) IP or None if this address is not a valid IPV4 address

### **Return type**

Union[str, None]

#### $\text{IsValidIp6}(lp: str) \rightarrow \text{Optional[str]}$

Test if this Ip (or DNS-name) is a valid IPV6 address

#### **Parameters**

**Ip**  $(str)$  – The IP-adress or DNS-name

#### **Returns**

The (purified) IP or None if this address is not a valid IPV6 address

#### **Return type**

Union[str, None]

#### $IsValidLocalIp(*lp: str*) \rightarrow Optional[str]$

Test if this IPV4 or IPV6 (or DNS-name) is on this computer

#### <span id="page-14-0"></span>**Parameters**

 $\mathbf{I} \mathbf{p}$  (str) – The IP-adress or DNS-name

#### **Returns**

The (purified) IP or None if this address is not on this computer

#### **Return type**

Union[str, None]

#### IsValidLocalIp4(*Ip: str*) → Optional[str]

Test if this Ip (or DNS-name) is on this computer

#### **Parameters**

 $\mathbf{I} \mathbf{p}$  (str) – The IP-adress or DNS-name

#### **Returns**

The (purified) IP or None if this address is not on this computer

**Return type** Union[str, None]

#### IsValidLocalIp6(*Ip: str*) → Optional[str]

Test if this IV6 (or DNS-name) is on this computer

#### **Parameters**

Ip  $(str)$  – The IPV6-adress or DNS-name

#### **Returns**

The (purified) IP or None if this address is not on this computer

#### **Return type**

Union[str, None]

#### property LongOptsList: list

Return copied list of long options

#### **Returns:**

list: List of long options

#### MyProgName $() \rightarrow str$

Return the program-name

#### **Returns**

Name of the executeable

### **Return type**

str

#### $MyProgPath() \rightarrow str$

Return the program-path

#### **Returns**

Path of the directory where executeable resides

#### **Return type**

str

#### $MyPwd() \rightarrow str$

Return the directory at invocation of "Process"

#### **Returns**

Current directory at the time "Process" was called

**Return type**

str

#### <span id="page-15-1"></span>property OverviewCommandLineParameter: str

Helper for programmers. can be used before "Process". Should not be used in production environment. Give information about used long and short options and all unused (=availlable) short options.

#### **Returns**

A formatted string giving all information about command-line parameters, broken to 68 characters a line.

**Return type**

str

#### property OwnIpAddresses: list

Return a list of all IP addresses on this computer at this time (either IPV4 or IPV6)

#### **Returns**

List of IP-addresses

**Return type**

list[str]

#### property ParDict: dict

Return copied dict with references options -> parameter-names

#### **Returns:**

dict: {option: name, ... }

#### <span id="page-15-0"></span>exception ParamError

This exception is raised if there is an error within the runtime-parameters. This is only raised within the [Param.Process\(\)](#page-18-0)-function.

**Note:** This errors are translated with the 'translation' dictionary. There is the initial state of this dict using 'en\_US' texts.

This module also provide a 'Translation\_de\_DE' entry giving a german translation of the error-messages, and a 'Translation\_en\_US' table only vor completeness.

If you can provide translations to other languages send me this declarations to [<r.pietsch@pcs-at.com>](mailto:r.pietsch@pcs-at.com) and I will add them to this module.

ParamStr(*indent: int = 4*, *header: bool = True*, *allvalues: bool = True*, *dotted: bool = False*, *cmdpar: bool = True*, *parentopts:*  $bool = False$ , *recursive:*  $bool = True$ )  $\rightarrow$  str

Returns a string with formatted output of the processed parameters.

#### **Parameters**

- indent (int, optional) Number of leading spaces for children. Defaults to 4. this value is multiplied with the generation. So grandchildren have two times this number of leading spaces and children only one time this number of spaces.
- header (bool, optional) If True a header with the name of the object are added, defaults to True
- allvalues (bool, optional) Outputs all avallable options for this child, included the inherited options. Defaults to True
- dotted (bool, optional) If True the names of the parameters are prefixed with the names of their parents, defaults to False
- $\mathbf{c} \cdot \mathbf{c} \cdot \mathbf{c} \cdot \mathbf{d}$  and  $\mathbf{c} \cdot \mathbf{c} \cdot \mathbf{c} \cdot \mathbf{c}$  or  $\mathbf{c} \cdot \mathbf{c} \cdot \mathbf{c}$  for  $\mathbf{c} \cdot \mathbf{c} \cdot \mathbf{c}$  for  $\mathbf{c} \cdot \mathbf{c} \cdot \mathbf{c}$  for  $\mathbf{c} \cdot \mathbf{c} \cdot \mathbf{c}$  for  $\mathbf{c} \cdot \mathbf{c} \cdot \mathbf{c}$  for defaults to True
- parentopts (bool, optional) If True and cmdpar is also True the commandlineoptions of the parents are anso included in the output, defaults to False
- recursive (bool, optional) If True all descendants are include in the output, else only the own parameters are included, defaults to True

#### **Returns**

The formated string of the processed parameters

#### **Return type**

str Examples:

```
Assuming:
   the topmost level includes
       "NoDaemon", "Quiet", "StdErr", and "Verbose"
   child "alpha" includes
       "Count", "Text" and "Verbose"
   grandchild "alpha -> gamma" includes
       "Xy"
   child "beta" includes
       "Verbose"
The largest format is like:
         ------------------------------------------------------------
global
------------------------------------------------------------
global -> NoDaemon (-d, --[global.]nodaemon) :␣
ightharpoonupFalse
global -> Quiet (-q, --[global.]quiet) :␣
ightharpoonupFalse
global \rightarrow StdErr (-s, --[global.]console) :
\lnotightharpoonupFalse
global -> Verbose (-v, --[global.]verbose) :␣
\rightarrow2
               ------------------------------------------------------------
   global.alpha
   ------------------------------------------------------------
   global.alpha -> Count (-c, --[alpha.]count, --[alpha.]Count) :␣
\rightarrow7
   global.alpha -> NoDaemon (-d, --[global.]nodaemon) :␣
ightharpoonupFalse
   global.alpha -> Quiet (-q, --[global.]quiet) :␣
\rightarrowFalse
   global.alpha -> StdErr (-s, --[global.]console) :␣
˓→False
   global.alpha -> Text (-t, --[alpha.]text, --[alpha.]Text) :
˓→''
   global.alpha -> Verbose (-v, --[alpha.]verbose) :␣
\rightarrow2
```

```
------------------------------------------------------------
        global.alpha.gamma
            ------------------------------------------------------------
        global.alpha.gamma -> Count (-c, --[alpha.]count, --[alpha.]Count) :␣
\rightarrow7
        global.alpha.gamma -> NoDaemon (-d, --[global.]nodaemon) :␣
ightharpoonupFalse
        global.alpha.gamma -> Quiet (-q, --[global.]quiet) :␣
ightharpoonupFalse
        global.alpha.gamma -> StdErr (-s, --[global.]console) :␣
ightharpoonupFalse
        global.alpha.gamma -> Text (-t, --[alpha.]text, --[alpha.]Text) :
˓→''
        global.alpha.gamma -> Verbose (-v, --[alpha.]verbose) :␣
\rightarrow2
        global.alpha.gamma -> Xy (-b, --[gamma.]bbbb) : \BoxightharpoonupFalse
    ------------------------------------------------------------
    global.beta
    ------------------------------------------------------------
    global.beta -> NoDaemon (-d, --[global.]nodaemon) :␣
ightharpoonupFalse
    \mathsf{global}.\mathsf{beta} \longrightarrow \mathsf{Quiet} \quad (-\mathsf{q},\ -[\mathsf{global}.\mathsf{Jquiet}) \quad \vdotsightharpoonupFalse
    global.beta -> StdErr (-s, --[global.]console) :␣
ightharpoonupFalse
    global.beta -> Verbose (-v, --[beta.]verbose) :␣
\rightarrow 5
The shortest format is like (recursive = True):
global -> NoDaemon : False
global -> Quiet : False
global -> StdErr : False
global -> Verbose : 2
alpha -> Count : 7
alpha -> Text : ''
alpha -> Verbose : 2
gamma -> Xy : False
beta -> Verbose : 5
The shortest format is like (recursive = False):
global -> NoDaemon : False
global -> Quiet : False
global -> StdErr : False
global -> Verbose : 2
```
#### property Parents: str

Returns the full qualified parents of this instance e.g.: global.alpha if alpha is a child of global and gamma (this instance) is a child of alpha

**Returns**

full qualified parents of this instance

#### <span id="page-18-4"></span>**Return type**

str

#### property PartPrefix: str

Returns the full qualified prefix without global of this instance e.g.: alpha.gamma if alpha is a child of global and gamma (this instance) is a child of alpha

#### **Returns**

full qualified prefix of this instance without root prefix

**Return type**

str

#### property Prefix: str

Return the prefix of this class

#### **Returns:**

str: the prefix value

#### <span id="page-18-0"></span> $Process() \rightarrow bool$

Process the runtime-arguments. After this call the values of the class are all set.

**Note:** You can not access the values bevore you call this function. The results are undefined.

#### **Raises**

- RuntimeError if an internal error occures. Should never occure!
- [ParamError](#page-15-0) if an error occures within a parameter

#### **Returns**

True if a terminal function is requested. e.g this are "Help", all "License" and all "Export" options

#### **Return type**

bool

#### <span id="page-18-2"></span>SetAddPar( $AddPar: str = ''$ )  $\rightarrow$  None

Description of additional parameters for usage-function. printed in first line after "OPTIONS" normally used if there are non-option parameters on command line. (e.g. file ... file)

#### **Parameters**

AddPar  $(str, optional)$  – The text or additional parameters. Defaults to "".

#### **Raises**

**TypeError**  $-$  if AddPar is not a string

#### <span id="page-18-3"></span>SetAllParams(*AllParams: bool = True*) → None

<span id="page-18-1"></span>Set the flag for All Params

#### **Parameters**

AllParams  $(bool, optional) - If True, all params are initialized, at least with None. If$ False params with no default and no setting on the commandline are not defined within the dictionary, defaults to True

<span id="page-19-2"></span>**SetArgs**(*Args: Optional*[*Union*[list, tuple]] = None)  $\rightarrow$  None

Set the argument list to process

#### **Parameters**

Args (Optional[Union[list, tuple]], optional) – Runtime Arguments, if None: use sys.argv as the arguments , defaults to None

#### **Raises**

**TypeError** – if Args is not a list or tuple

#### <span id="page-19-1"></span>SetChk(*Chk=None*)

Set the check-function. Not implementet now

**Parameters**

 $Chk$  (*callable*) – The user check function

**Raises**

**TypeError** – if function is not of the proper type

#### <span id="page-19-0"></span>**SetDef**(*Def: dict* =  $\{f\}$ )  $\rightarrow$  None

Set the definition for processing arguments

#### **Parameters**

**Def** (dict, optional) – A definition-dict. Defaults to  $\{\}.$ 

#### **Raises**

**TypeError** – on error within the definition

Describes the definition for arg-parsing.

Def-dict: a dictionary of dictionaries

```
{ 'Name1': {.. declaration ..},
...
'Name2': {.. declaration ..}, }
```
"NameN" is the key with which, at runtime, you get the values within the resulting dictionary.

The individual definitions look like:

```
{'s': 'a',
'l': 'longval',
'o': True,
'v': "LuLu",
'm': 't',
'd': 'Description',
'L' 'Low',
'U': 'Up',
'r': False },
```
where:

 $m: Mode$   $\rightarrow$ 't' =  $Text,$  $'b' = Bool,$ 'p' = Path must not exist but is valid on this operating system, 'f' = Existing File, 'd' = Existing Dir,  $'i' = Integer,$ 

```
'F' = Float.
        'C' = Counter (start default as 0 and increment each time found)
                Special case: short option takes no argument,
                long option NEEDS argument
                short option increments the value,
                long option adds the argument to the value
The following are processed BEVOR all others:
        'H' = Show help and exit
        '§' = Display short license and exit
        'L' = Display long license and exit
        'x' = Import config-file as json (file must exist like "f")
                    can be given more than once!
        '<' = MultiImport config-file as json
The following are processed AFTER all others:
        'X' = Export config as json to stdout und exit
        '>' = MultiExport config as json to stdout und exit
r : Required -> True or False, False is default
s : Short Option(s) -> string or list or tuple of strings
l : Long Option(s) -> string or list or tuple of strings
o : option needs argument -> True oder False, False is default
v : Default value -> if not given:
        "" for Text,
        False for Bool,
        None for Path, File and Dir,
        0 for Int und Counter,
        0. for Float
        [] for multi-items
L : Lower Limit, value >= L if present
U : Upper Limit, value <= U if present
d : Description for helptext
M : If True: multiples of this option are accepted.
   the resulting value is a list.
```
The entries "m" and ("s" or "l") must be present, all others are optional.

#### <span id="page-20-0"></span>SetDesc(*Desc: str = ''*) → None

Set the description of the program for usage-string.

#### **Parameters**

**Desc** (str, optional) – A descriptive string for the Program. printed bevore the parameters. Defaults to ''.

#### **Raises**

**TypeError** – if Desc is not a string.

<span id="page-20-1"></span>SetTranslation(*translation: dict*, *IsChild: bool = False*) → None

Seta net translation-table

#### **Parameters**

- translation  $(dict)$  Dictionary with translated error-messages
- IsChild (bool, optional) True if we are the root-parent. You should only use this Option if you know what you do. If it is True the **translation** dict is ignored and the translation of the parent is used. Defaults to False

There are 2 'Hidden' function to help debug the translations:

[\\_PrintInitTranslation\(\)](#page-24-0) and

```
_PrintAktualTranslation()
```
Theses functions do exactly what they say: print the values out to stdout. You can use them to get the exact values used. The following default may not be accurate at all - do not rely on this info, print the dict yourselve.

defaults to:

 $\overline{a}$ 

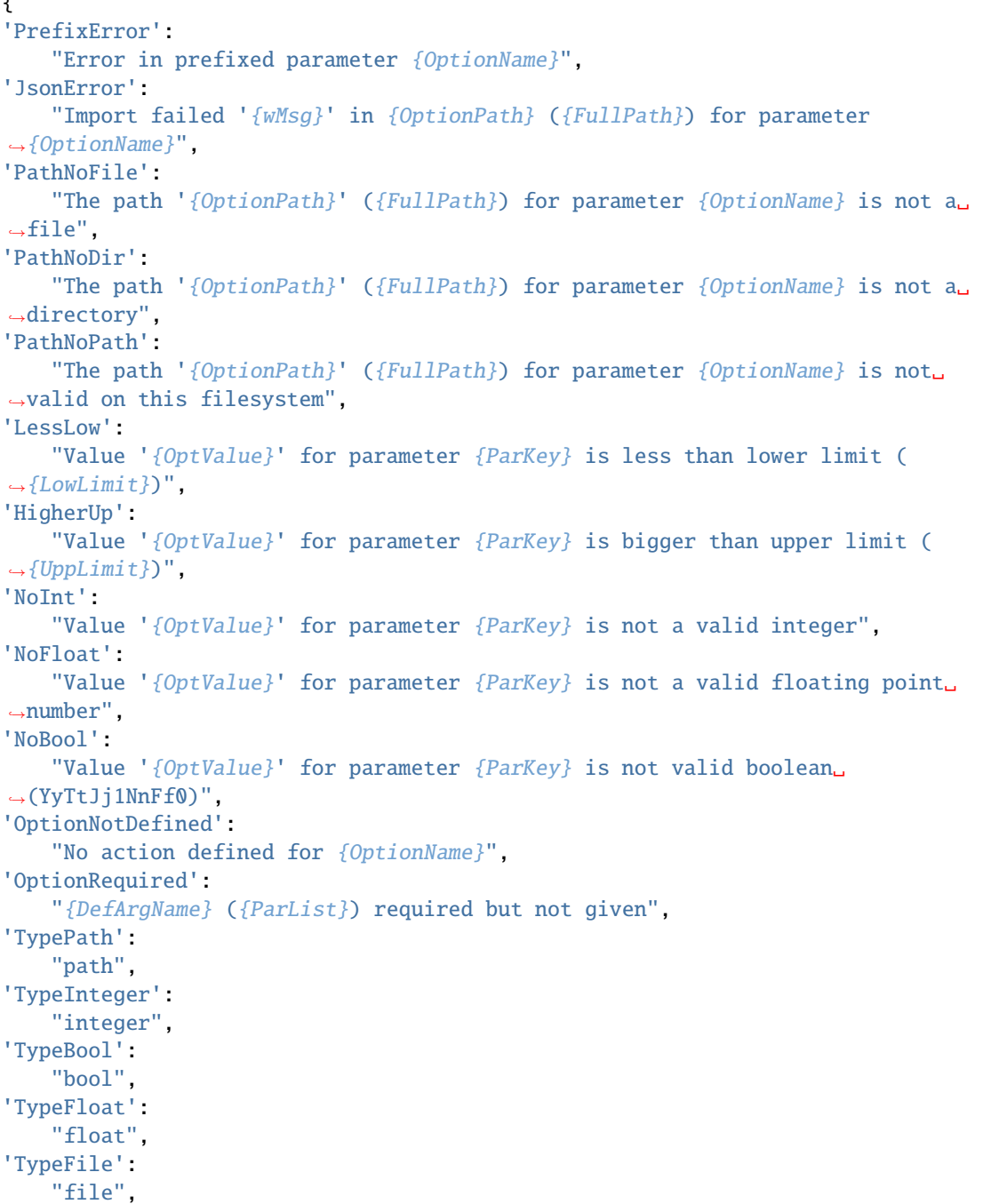

<span id="page-22-1"></span>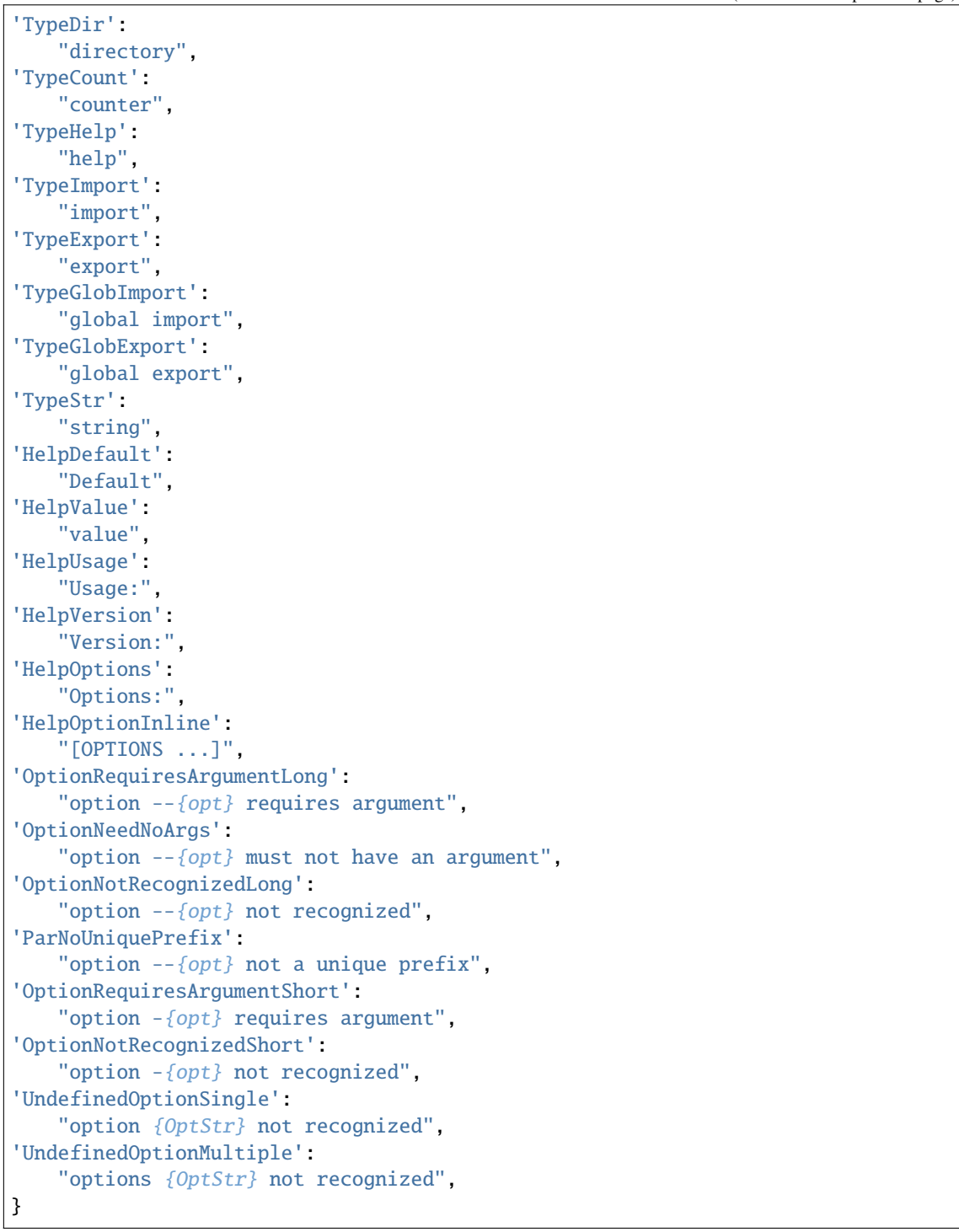

### <span id="page-22-0"></span>SetUserKeys(*UserPars: Optional[dict] = None*, *UserModes: Optional[dict] = None*) → None

\_summary\_

### **Parameters**

• UserPars (Optional [dict], optional) – ignored if None. Defaults to None. Dictionary of keys used within the definition-dictionary. All key-value pairs are optional. Only

<span id="page-23-0"></span>the keys from self.\_\_WorkPars are valid. The value has to be a string. This string replaces the keysting for this key. After all changes are made the values within self.\_\_WorkPars have to be unique!, defaults to None

• UserModes (Optional [dict], optional) – ignored if None. Defaults to None. Dictionary of modes used within the definition-dictionary. All key-value pairs are optional. Only the keys from self. WorkModes are valid. The value has to be a string. This string replaces the keysting for this key. After all changes are made the values within self. WorkModes have to be unique!, defaults to None

#### **Raises**

- TypeError if invalid type
- [DeclarationError](#page-11-1) if declaration is invalid

#### property ShortOptsList: list

Return copied list of short options

#### property TestCommandLineParameter: str

Helper for programmers. Can be used before "Process". Helps to find problems with the command-line interface. Prevent missunderstandig the interface by the user. Should not be used in production environment

#### **Returns**

A formatted sting giving all informations about errors or possible problems within the definition(s).

#### **Return type**

str

#### property UnusedArgs: list

Return list of not defined args from the commandline This list is for the current Param-object and all of the children of this Param-object. So under normal conditions it makes only sense on the root of all Paramobjects.

#### **Example:**

root defines '-z' child defines '-a' commandline is "-a -z –test"

UnusedArgs of child is  $['-z','-test']$  UnusedArgs of root = ['–test'] which is the correct list of undefined args.

#### **Returns:**

list: list of undefined args (str)

#### Usage(*ShowPrefixHeader: bool* =  $True$ )  $\rightarrow$  str

Return the helptext

#### **Returns**

The help-text as would be printet if a "Help" option is set on command-line

#### **Return type**

str

#### property UsedLongCommandLineParameter: str

Helper for programmers. Can be used before "Process". Should not be used in production environment

#### **Returns**

A formatted, sorted list of all used long options broken to 68 characters a line.

#### **Return type**

str

#### <span id="page-24-2"></span>property UsedShortCommandLineParameter: str

Helper for programmers. Can be used before "Process". Should not be used in production environment

#### **Returns**

A formatted string giving all information about short options used, broken to 68 characters a line.

**Return type**

str

#### <span id="page-24-1"></span>\_PrintAktualTranslation()

Prints the actual translation dict to stdout.

Only usefull during development!

#### <span id="page-24-0"></span>\_PrintInitTranslation()

Prints the initial translation dict to stdout.

Only usefull during development!

 $\text{unit}$ <sub>\_</sub>(\*, *Def: dict* = {}, *Args: Optional*[list] = None, *Chk*=None, *Desc: str* = '', *AddPar: str* = '', *AllParams: bool = True*, *UserPars: Optional[dict] = None*, *UserModes: Optional[dict] = None*, *ErrorOnUnknown: bool = True, HelpType: int = 0, Children: dict = {}, translation: dict = {}, Version: str = ''*, *License: Optional[Union[str, tuple, list, dict]] = None*, *ShowPrefixOnHelp: bool = True*, *ShowConfigName: bool = False*, *\_Child=False*)

This is the constructor of the Param-class.

Most of the parameters can be set also later on (if nessasary)

**Note:** all parameters are only by name and NOT positional!

#### **Parameters**

- Def (dict, optional) For details check out  $SetDef()$ , defaults to None
- Args (list, optional) For details check out  $SetArgs()$ , defaults to None
- Chk (callable, optional) For details check out  $SetChk()$ , defaults to None
- Desc (str, optional) For details check out  $SetDesc()$ , defaults to ""
- AddPar  $(str, optional)$  For details check out  $SetAddPar()$ , defaults to ""
- AllParams (bool, optional) For details check out [SetAllParams\(\)](#page-18-3), defaults to True
- UserPars (Optional [dict], optional) For details check out [SetUserKeys\(\)](#page-22-0), defaults to None
- UserModes (Optional[dict], optional) For details check out [SetUserKeys\(\)](#page-22-0), defaults to None
- **ErrorOnUnknown** (bool, optional) If True an error is raised if there are undefined options on the commandline, if False: no error is raised.

UnusedArgs is always populated with all undefined args from the commandline. This error is raised only on the topmost Param-object (not on children) Defaults to True. So if set to False you can test the 'UnusedArgs' property after return of the 'Process'-function to get the list of undefined args and process this situation on your own. Defaults to True

• HelpType (int, optional) – Type of helptext.

0: No Type, no standard defaults, 1: No Type, all defaults, 2: Type, no standard defaults, 3: Type and all defaults,

defaults to 0

• Children (dict, optional) – Dictionary of Child-definition for this class.

```
{ 'Name': {'Def': {}, 'Desc': str, 'AddPar': str, 'Children': {} },␣
˓→.... }
```
**Name = The name of this child. Must be unique.**

Is translated to lower case. Can not be "global" (this is the name of the root-class)

Def = A definition dictionary like our own "Def" parameter,

- **Children (optional) = dict of type Children, describes the grand-childer,** this can be done to any level.
- **Desc (optional) = A string that describes this class** (like our own "Desc"-parameter).
- **AddPar (optional) = String used as additional info** (like our own "AddPar"-parameter). Defaults to {}
- translation (dict, optional) For details check out [SetTranslation\(\)](#page-20-1), defaults to None
- License (list [str], optional) List of license-texts. Thie texts are displayed if a '§' or 'L' -type option is applied. If '§': only the first entry within this list is displayed, if 'L': all entries separated by a newline ('n') are displayed. To help there is a separate module "GPL3" which includes the folowing entries:

"GPL\_Preamble" the suggested preamble (after the copyright notice)

"GPL\_Preamble\_DE" the same preamble in German language.

```
"LGPL_Preamble" the suggested preamble for the LGPL
```
(use after the copyright notice)

"LGPL\_Preamble\_DE" the same preamble in German language.

**"LGPL3\_2007" the additional terms of the Lesser GPL Version 3 from** June, 29th 2007, you shold append also the following (GPL3\_2007) if you use this license.

"GPL3\_2007" the complete text of the GPL Version 3 from June, 29th 2007

you can use this by

from pcs\_argpass.GPL3 import GPL\_Preamble, LGPL3\_2007, GPL3\_2007

and in the constructor of Param par example with:

```
MyParam = Param (
    ....
License=('\nCopyright (c) <date> <your name>\n' + GPL_Preamble_DE,
        GPL_Preamble,
        LGPL3_2007,
        GPL3_2007),
```
.... )

but, of course you can use every other license text you want, as long as this license is compatible with the license of this module, whitch IS LGPL3.

- Version  $(str, optional)$  Version string for help-display, defaults to  $"$
- ShowPrefixOnHelp if True a header block in the form

```
------------------------------------------------------------
<child-name>
------------------------------------------------------------
```
is printed within the help-output to divide child help from each other defaults to True :type ShowPrefixOnHelp: bool, optional :param ShowConfigName: Anzeige des Parameters innerhalb der Config-Datei, defaults to False :type ShowConfigName: bool, optional :param \_Child: True if this instance should be a child, defaults to False :type \_Child: bool, optional

**Note:** All long options can be abbreviated to at least 2 characters or to the length making them unique within the defined long options.

Example:

you define 'automatic', 'autonom' and 'testopt' at the commandline this can be abbreviated to

PROG --autom --auton --te

but not to

PROG  $--au$ 

because this is not unique within the optionlist.

**Note:** If children are used, the prefix-name is always optional, but if given, the option is ONLY recognized for this child. if there are the same long options for more then one child and NO prefix is given, this option is recognized by ALL children having this long option within their definition.

Example:

you define 'auto' within the root as 'MyOpt' you define 'auto' within the child 'alpha' as 'DoAuto'

the commandline should be

PROG --auto=yes

then BOTH options are set to 'yes' e.g. MyParam['MyOpt'] == 'yes' AND MyParam['DoAuto'] == 'yes' with the commandline

PROG --alpha.auto=yes

only MyParam['DoAuto'] == 'yes' and MyParam['MyOpt'] is either the default or not set depending on the definition of this option with the commandline

<span id="page-27-1"></span>PROG --alpha.auto=yes --global.auto=no

MyParam['MyOpt'] == 'no' AND MyParam['DoAuto'] == 'yes' REMEMBER: 'global' is AL-WAYS the name of the root Param-object!

please inform your users about this possibility if you use child-definitions!

#### $items() \rightarrow list$

Return the items list including the items of all parents

**Returns**

return the items list

#### **Return type** list

#### $keys() \rightarrow list$

Return the keys list including the keys of all parentsof

#### **Returns**

return the keys list

**Return type** list

 $values() \rightarrow list$ 

Return the values list including the values of all parents

**Returns**

return the values list

**Return type**

list

### <span id="page-27-0"></span>**3.3 Examples**

### **3.3.1 Simple example: One file**

let's view an example (my native language is German, so I use this with translation):

Ex1.py:

```
#!/usr/bin/env python3
# vim: expandtab:ts=4:sw=4:noai
"""Example 1"""
import sys
from pcs_argpass.Param import Param #, Translation_de_DE
from pcs_argpass.GPL3 import LGPL_Preamble_DE, GPL3_2007, LGPL_Preamble, LGPL3_2007
MyParam: Param = None # to produce an error if not initialized!
Def_LogMqtt = { # This is the declaration of the command-line
                                      # options
   'Help': \# This is the key value for this Option
                                      # must be str and of couse unique
```

```
{
         's': 'h', # the short option for this (e.g. -h)
                                                   # if more characters are given all of
                                                   # them are matched.
         'l': 'help', \# the long option(s) (e.g. --help). Long
                                                   # options can be abbrevated to minimal 2
                                                    # characters as long as the abbrevation
                                                   # is unique within all long options,
                                                   # so also --he or --hel is supported. If this
                                                   # entry is a list or tuple then any of this
                                                   # entries match.
         'm': 'H', \overline{H}': 'H', \overline{H}' \overline{H}' \overline{H}' \overline{H}' \overline{H}' \overline{H}' \overline{H}' \overline{H}' \overline{H}' \overline{H}' \overline{H}' \overline{H}' \overline{H}' \overline{H}' \overline{H}' \overline{H}' \overline{H}' \overline{H}' \overline{H}' \overline{H# in "SetDef" function)
                                                   # 'H' means this is one of the "help"
                                                    # entries. Since "Help" is a "special" case
                                                    # as also "Export" os "Licence" are it is
                                                    # possible to have more than one such entry
                                                    # in the definition
        'd': 'Show this text and quit.' # the help-text for this option. Can of
                                                   # course be also multi-line.
         },
    'MqttBroker':
         {
         's': 'm',
         'l': 'mqttbroker',
         'm': 't', # this is a text-entry'r': True, \# it is required
         \mathsf{I}^\primeo': True, \mathsf{I}^\prime and \mathsf{I}^\prime and \mathsf{I}^\prime are \mathsf{I}^\prime are \mathsf{I}^\prime and \mathsf{I}^\prime and \mathsf{I}^\prime and \mathsf{I}^\prime and \mathsf{I}^\prime are \mathsf{I}^\prime and \mathsf{I}^\prime are \mathsf{I}^\prime and \mathsf{I}^\prime are \mathsf{I# no sense, must be "-m 10.11.12.13" or
                                                  # --mqtt=10.11.12.13)
         'v': 'localhost', \# the default value used if this is not on
ightharpoonupthe
                                                   # command-line
         'd': 'Address of MQTT-Broker',
        },
    'MqttPort':
        {
         's': 'p',
        'l' 'port', 'm'' 'i',
                                                  # This is an integer
         'L': 1024.
                                                   # be >= this value
                                                   # (works also for float and str)
         'U': 32766, \# upper limit. The entered value must
                                                   # be \le this value
         'r': True,
         'o': True,
         'v': 1883,
         'd': 'Port of MQTT-Broker',
        },
    'Topic':
         {
```
's': 't',

(continued from previous page)

```
'l': 'topic',
       'm': 't', # also a text entry'o': True,
       'M': True, \# but allow multiple occurences.
                                        # The variable in the resulting
                                        # dictionary is a list!
       'v': [],
       'd': 'Topic to dump',
       },
   'OutFile':
       {
       's': 'f',
       'l': 'file',
       'm': 'p', \qquad \qquad # this is a path, not a file, because# a file (mode = f) must exist. File is
                                        # used for input-files, path for non
                                        # existing output (file or dir). It is
                                        # only tested if the format is valid
                                        # on this operating system.
       'o': True,
       \mathbf{v}<sup>\mathbf{v}</sup>: \mathbf{v}'d': 'Output path',
       },
   'License':
       {
       's': '§l', \# here we have 2 possible short options
       'l': 'license',
       'm': '§', \qquad \qquad # This will show the "short" license
       'd': 'Show license and exit'
       },
   'GPL':
       {
       's': 'g',
       'l': ('gpl','GPL','Gpl'), # here all of this entries are valid
                                        # on the command-line
       'm': 'L', \qquad \qquad # This will show the complete license
                                        # in this example realy a lot of text.
       'd': 'Show complete license and exit'
       },
}
Version = "1.0.0"try: \frac{dy}{dx} atch illegal definitions
   MyParam = Param(Def=Def_LogMqtt,
                  Desc="dump MQTT-Topics to file",
                  AllParams=True,
                  Version=Version,
# translation=Translation_de_DE, # remove this line for english
                                               # messages
                  License=('\\nCopyright (c) 2022 <your name>\\n' + LGPL_Preamble_DE,
                      LGPL_Preamble,
```

```
LGPL3_2007,
                       GPL3_2007),
                   )
   if not MyParam.Process(): \qquad # This does the "REAL" processing of
                                              # the command-line args. return True
                                               # if everything is done and the program
                                               # should exit (e.g. Help etc.)
# do your work here.
        # You can use the Param-class like a normal dictionary,
       # so this is perfectly legal
       if len(MyParam['Topic']) = 0: # no topics given
           MyParam['Topic'].append('#') # use "ALL" topics
       # if you want to display the given command line options do the following:
       print(MyParam.ParamStr()) # this function returns the
                                               # complete parameters entered
except Param.ParamError as RunExc: # here we catch any parameter errors and inform.
ightharpoonupthe user
   print(f"{RunExc }",file=sys.stderr)
   sys.exit(1)
sys.exit(0)
```
Try start this program with "-h" and next time with "-§" or "-L". Try start it with illegal parameters and look what happens.

If you start the program without any parameters the result will be:

```
------------------------------------------------------------
global
------------------------------------------------------------
global -> MqttBroker (-m, --mqttbroker) : 'localhost'
global \rightarrow MqttPort (-p, \rightarrow-port) : 1883
global \rightarrow OutFile (-f, --file) : ''
global \rightarrow Topic (-t, --topic) : ['#']
```
If you give "-h" or "-help" the result is:

```
Version:: 1.0.0
Usage:
   Ex1 [OPTIONS ...]
dump MQTT-Topics to file
Options:
-h --help Show this text and quit.
-m --mqttbroker=value Default: 'localhost'
                        Address of MQTT-Broker
```
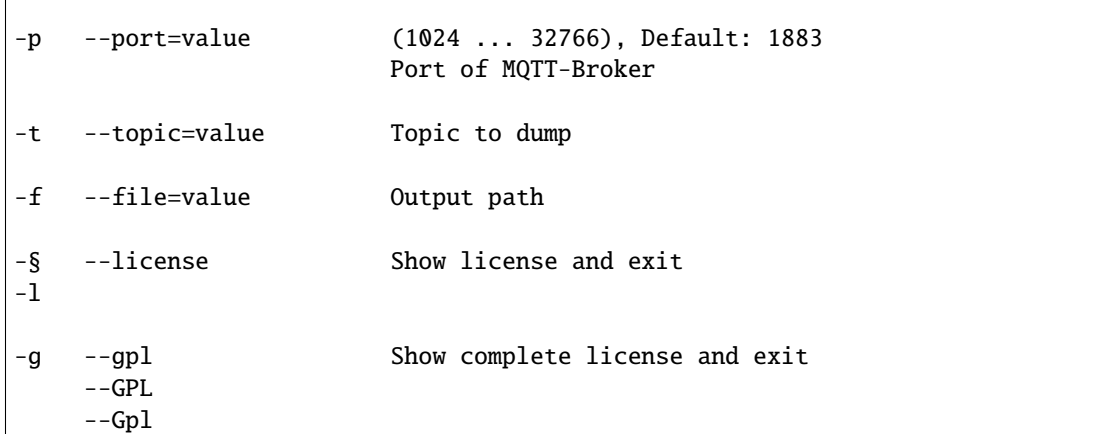

The module will enshure that you get all requested parameter at least initiated with the default values. All not requested options are found in **UnusedArgs**. If you prefer to not having keys that are not on the command-line set **AllParams** to False. An error will be raised in this case if a "required" parameter ('r' is True) is not given.

It is up to you if you check yourselve for a default value (e.g. '' at OutFile) or let the module check if the parameter is given.

If you simply set the output to sys.stdout if not given you MUST set **AllParams**to True and test the resultvalue yourselfe.

### **3.3.2 Normal but still simple example: Two files**

Normally you put the parameter definition in its own file to make the program more readable:

#### 1.) Ex2\_Args.py

```
#!/usr/bin/env python3
# vim: expandtab:ts=4:sw=4:noai
"""Example 2 Args"""
Def\_LogMqtt = {'Help':
        {
        's': 'h',
        'l': 'help',
        'm': 'H',
        'd': 'Show this text and quit.'
        },
    'MqttBroker':
        {
        's': 'm',
        'l': 'mqttbroker',
        'm': 't',
        'r': True,
        'o': True,
        'v': 'localhost',
        'd': 'Address of MQTT-Broker',
        },
    'MqttPort':
        {
```
's': 'p', 'l': 'port', 'm': 'i', 'L': 1024, 'U': 32766, 'r': True, 'o': True, 'v': 1883, 'd': 'Port of MQTT-Broker', }, 'Topic': { 's': 't', 'l': 'topic', 'm': 't', 'o': True, 'M': True, 'v': [], 'd': 'Topic to dump', }, 'OutFile': { 's': 'f', 'l': 'file', 'm': 'p', 'o': True, 'd': 'Output path', }, 'License': { 's': '§l', 'l': 'license', 'm': '§', 'd': 'Show license and exit' }, 'GPL': { 's': 'g', 'l': ('gpl','GPL','Gpl'),  $\mathbf{m}^{\mathsf{T}}\mathbf{m}^{\mathsf{T}}=\mathbf{m}^{\mathsf{T}}\mathbf{m}^{\mathsf{T}}$ 'd': 'Show complete license and exit' },

2.) Ex2.py

}

```
#!/usr/bin/env python3
# vim: expandtab:ts=4:sw=4:noai
"""Example 2"""
import sys
from pcs_argpass.Param import Param #, Translation_de_DE
from pcs_argpass.GPL3 import LGPL_Preamble_DE, GPL3_2007, LGPL_Preamble, LGPL3_2007
```

```
from Ex2_Args import Def_LogMqtt
MyParam:Param = None \# to produce an error if not initialized!
Version = "1.0.0"def main():
   """ Do your work here """
   print(MyParam.ParamStr()) # only to do something
if name == ' main ':
   try: \# catch illegal definitions
       MyParam = Param(Def=Def_LogMqtt,
                      Desc="dump MQTT-Topics to file",
                      AllParams=True,
                      Version=Version,
                       translation=Translation_de_DE, # remove this line for english
˓→messages
                      License=('\\nCopyright (c) 2022 <your name>\\n' + LGPL_Preamble_
\rightarrowDE,
                          LGPL_Preamble, LGPL3_2007, GPL3_2007))
       if not MyParam.Process():
           main()
   except Param.ParamError as RunExc: # here we catch any parameter errors and
˓→inform the user
       print(f"{RunExc }",file=sys.stderr)
       sys.exit(1)
   sys.exit(0)
```
Now we see that the program is very clear and short as long as it is only for parameter handling.

### **3.3.3 More complex usage**

Let's assume you write a program that uses some type of data handling.

Let's say there is a part that adds a person to some datastructure another part that send the data to an file and at least a possibility to delete this person by an id returned at the time we add it.

We can define a switch for adding, another for printing and so on. The definition will not be very clear to the user. Now we split this in to 4 parts.

1.) Ex3\_Args.py

```
#!/usr/bin/env python3
# vim: expandtab:ts=4:sw=4:noai
"""Example 2 Args"""
Def\_Main = \{'Help':
        {
        's': 'h',
        'l': 'help',
        'm': 'H',
        'd': 'Show this text and quit.'
        },
```

```
'License':
         {
         's': '§',
         'l': 'licence',
         'm': '§',
         'd': 'Show license text and quit.'
        },
    'GPL':
         {
         's': 'g',
         'l': 'gpl',
         'm': 'L',
         'd': 'Show full license text and quit.'
        },
    'Verbose': {
        's': 'v',
         'l': 'verbose',
         'r': False,
         'm': 'C',
         'd': "Be more verbose in logging"
         },
}
Def\_Add = \{'Help':
         {
         'l': 'help',
        'm': 'H',
         'd': 'Show this text and quit.'
        },
    'Add':
         {
         's': 'a',
         'l': 'add',
         'm': 't',
         'r': True,
         'o': True,
         \mathbf{v}^{\mathrm{t}} \in \mathbb{R}^{V} ,
         'd': 'Name to add',
        },
    'Department':
         {
         'l': 'department',
         'm': 't',
         'r': False,
         'o': True,
         \mathbf{v}_1 : ', ', ',
         'd': 'Optional department',
         },
}
Def_Print = {
```
'Print':

(continued from previous page)

```
{
        's': 'p',
        'l': 'print',
        'm': 'b',
        'v' : False,
        'd': 'Print values'
        },
}
Def\_Del = \{'Del':
        {
        's': 'd',
        'l': 'del',
        'm': 'i',
        'L': 1,
        'r': True,
        'o': True,
        'v': 0,
        'd': 'Id to delete',
        },
}
Child\_Def = \{'add':
        {
        'Desc': 'Add a new name with optional department',
        'Def': Def_Add,
        },
    'del':
        {
        'Desc': 'delete an Id',
        'Def': Def_Del,
        },
    'print':
        {
        'Desc': 'Print values',
        'Def': Def_Print,
        },
}
```
2.) Ex3.py

```
#!/usr/bin/env python3
# vim: expandtab:ts=4:sw=4:noai
"""Example 3"""
import sys
from Ex3_Args import Def_Main, Child_Def
from pcs_argpass.Param import Param
from pcs_argpass.GPL3 import GPL3_2007, GPL_Preamble
```

```
MyParam:Param = None \# to produce an error if not initialized!
Version = "1.0.0"def main():
   """ Do your work here """
   print(MyParam.ParamStr()) # only to do something
   AddPar = MyParam.Child['add'] # you can get a sub-part of your definitions
   for key,value in AddPar.items():
       print(f''{key} \rightarrow {value}")
if __name__ == '__main__':try: \frac{dy}{dx} atch illegal definitions
       MyParam = Param(Def=Def_Main,
                      Desc="Manage names",
                      AllParams=True,
                      Children=Child_Def,
                      Version=Version,
                      ShowPrefixOnHelp=False,
# translation=Translation_de_DE, # remove this line for english␣
˓→messages
                      License=('\nCopyright (c) 2022 <your name>\n' + GPL_Preamble,
\rightarrowGPL3_2007))
       print(MyParam.TestCommandLineParameter)
       if not MyParam.Process():
           main()
   except Param.ParamError as RunExc: # here we catch any parameter errors and
˓→inform the user
       print(f"{RunExc }",file=sys.stderr)
       sys.exit(1)
   sys.exit(0)
```
If you invoke this program with "-h" then the output look like this:

```
Version:: 1.0.0
Usage:
   Ex3 [OPTIONS ...]
Manage names
Options:
-h --help Show this text and quit.
-§ --licence Show license text and quit.
-g --gpl Show full license text and quit.
-v --verbose=value Be more verbose in logging
```

```
Add a new name with optional department
    --[add.]help Show this text and quit.
-a --[add.]add=value Name to add
    --[add.]department=value Optional department
delete an Id
-d --[del.]del=value (1 ...)
                        Id to delete
Print values
-p --[print.]print Print values
```
As you see the different options are grouped and (in this simple case not relly necassary) vied as "function groups". But all keys are accessible by their names from the normal Param instance.

#### **Look at –[add.]help:**

this means there is a second help entry within this declaration. It only has a "long" option an can therefore be invoked by

Ex3.py --add.help

in this case the folowing output is generated:

```
#------------------------------------------------------------
# add
#------------------------------------------------------------
Add a new name with optional department
    --[add.]help Show this text and quit.
-a --[add.]add=value Name to add
    --[add.]department=value Optional department
```
I know this is not a great benefit for THIS application but if you have a lot of parameters in an big cli it is helpfull. It is up to you if you put a separate "help"-entry in your definition, but the rest is done by the module.

It is possible to get the sub-instances by the "Child" property and work with them exact the same way as with the main instance. It is also possible to nest this system ad infinitum.

#### **Remember:**

All sub-instances inherit the keys of all of their parents! A parent has also all keys of all of his children, grandchilden and so on.

If you run this program without any parameter the result is:

```
------------------------------------------------------------
global
------------------------------------------------------------
global -> Verbose (-v, --verbose) : 0
   ------------------------------------------------------------
   add
   ------------------------------------------------------------
   add -> Add (-a, --add) : ''
   add -> Department (--department) : ''
   add -> Verbose : 0
   ------------------------------------------------------------
   del
   ------------------------------------------------------------
   del \rightarrow Del (-d, -del) : 0
   del -> Verbose : 0
   ------------------------------------------------------------
   print
   ------------------------------------------------------------
   print -> Print (-p, --print) : False
   print -> Verbose : 0
Add \rightarrowDepartment ->
Verbose -> 0
```
Now we see that all children have the **Verbose** option of their parent also within their keys, but that are no copies but only references to their parent. So the key-linking is up and down the tree.

The last 3 lines is the result of the printing of the clild-instance in the **main** function. It is exactly what we expect!

## **PYTHON MODULE INDEX**

<span id="page-40-0"></span>p Param, [8](#page-11-0)

## **INDEX**

## <span id="page-42-0"></span>Symbols

\_PrintAktualTranslation() (*Param.Param method*), [21](#page-24-2) \_PrintInitTranslation() (*Param.Param method*), [21](#page-24-2)

\_\_init\_\_() (*Param.Param method*), [21](#page-24-2) \_\_init\_\_() (*Param.Param.GetoptError method*), [9](#page-12-0)

## A

AddChild() (*Param.Param method*), [8](#page-11-2)

## C

Child (*Param.Param property*), [8](#page-11-2)

## D

Definition (*Param.Param property*), [8](#page-11-2)

## F

FreeShortCommandLineParameter (*Param.Param property*), [9](#page-12-0) FullPrefix (*Param.Param property*), [9](#page-12-0)

## G

GetCmdPar() (*Param.Param method*), [9](#page-12-0) GetExportDict (*Param.Param property*), [9](#page-12-0) GetRemainder() (*Param.Param method*), [9](#page-12-0)

## I

IsInherited() (*Param.Param method*), [9](#page-12-0) IsOwnKey() (*Param.Param method*), [10](#page-13-0) IsValidIp() (*Param.Param method*), [10](#page-13-0) IsValidIp4() (*Param.Param method*), [10](#page-13-0) IsValidIp6() (*Param.Param method*), [10](#page-13-0) IsValidLocalIp() (*Param.Param method*), [10](#page-13-0) IsValidLocalIp4() (*Param.Param method*), [11](#page-14-0) IsValidLocalIp6() (*Param.Param method*), [11](#page-14-0) items() (*Param.Param method*), [24](#page-27-1)

## K

keys() (*Param.Param method*), [24](#page-27-1)

### L

LongOptsList (*Param.Param property*), [11](#page-14-0)

### M

module Param, [8](#page-11-2) MyProgName() (*Param.Param method*), [11](#page-14-0) MyProgPath() (*Param.Param method*), [11](#page-14-0) MyPwd() (*Param.Param method*), [11](#page-14-0)

## O

OverviewCommandLineParameter (*Param.Param property*), [12](#page-15-1) OwnIpAddresses (*Param.Param property*), [12](#page-15-1)

### P

Param module, [8](#page-11-2) Param (*class in Param*), [8](#page-11-2) Param.DeclarationError, [8](#page-11-2) Param.GetoptError, [9](#page-12-0) Param.ParamError, [12](#page-15-1) ParamStr() (*Param.Param method*), [12](#page-15-1) ParDict (*Param.Param property*), [12](#page-15-1) Parents (*Param.Param property*), [14](#page-17-0) PartPrefix (*Param.Param property*), [15](#page-18-4) Prefix (*Param.Param property*), [15](#page-18-4) Process() (*Param.Param method*), [15](#page-18-4)

## S

SetAddPar() (*Param.Param method*), [15](#page-18-4) SetAllParams() (*Param.Param method*), [15](#page-18-4) SetArgs() (*Param.Param method*), [15](#page-18-4) SetChk() (*Param.Param method*), [16](#page-19-2) SetDef() (*Param.Param method*), [16](#page-19-2) SetDesc() (*Param.Param method*), [17](#page-20-2) SetTranslation() (*Param.Param method*), [17](#page-20-2) SetUserKeys() (*Param.Param method*), [19](#page-22-1) ShortOptsList (*Param.Param property*), [20](#page-23-0)

## T

```
TestCommandLineParameter (Param.Param property),
        20
```
### $\cup$

UnusedArgs (*Param.Param property*), [20](#page-23-0) Usage() (*Param.Param method*), [20](#page-23-0) UsedLongCommandLineParameter (*Param.Param property*), [20](#page-23-0) UsedShortCommandLineParameter (*Param.Param property*), [20](#page-23-0)

### V

values() (*Param.Param method*), [24](#page-27-1)